# **lena**

# **PlannerPlus**

Gestión automatizada de la capacidad para diseños de red optimizados

¿Necesita aumentar la capacidad de la red óptica en un mundo en el que la demanda de ancho de banda crece constantemente? Es un excelente desafío. La herramienta de planificación y diseño de redes PlannerPlus de Ciena hace que los desarrollos y las ampliaciones de las redes sean simples y rápidos.

PlannerPlus está totalmente integrado al controlador de dominio [Manage, Control](https://www.ciena.com/products/manage-control-plan)  [and Plan \(MCP\)](https://www.ciena.com/products/manage-control-plan) de Ciena, lo que brinda visibilidad y control mediante software de las redes ópticas de Ciena. MCP permite ver el estado de la red en vivo y esto constituye un punto de partida preciso para el despliegue y la conexión de nuevos sitios —así como la superposición de servicios— para satisfacer los requerimientos futuros de ancho de banda, rendimiento y confiabilidad. También es posible la visualización y el modelado de la viabilidad de las longitudes de onda ajenas. La interfaz intuitiva de PlannerPlus facilita el análisis de escenarios posibles para determinar las configuraciones óptimas de los equipos y la ubicación de los servicios. Una vez finalizado el diseño de la red, se crea una lista de materiales (BOM) y se generan scripts para la puesta en funcionamiento de manera automática para que el MCP pueda ejecutar el plan ni bien los equipos estén instalados. Con PlannerPlus, los diseños de red optimizan la utilización de los activos de redes ópticas, maximizando el retorno de la inversión (ROI).

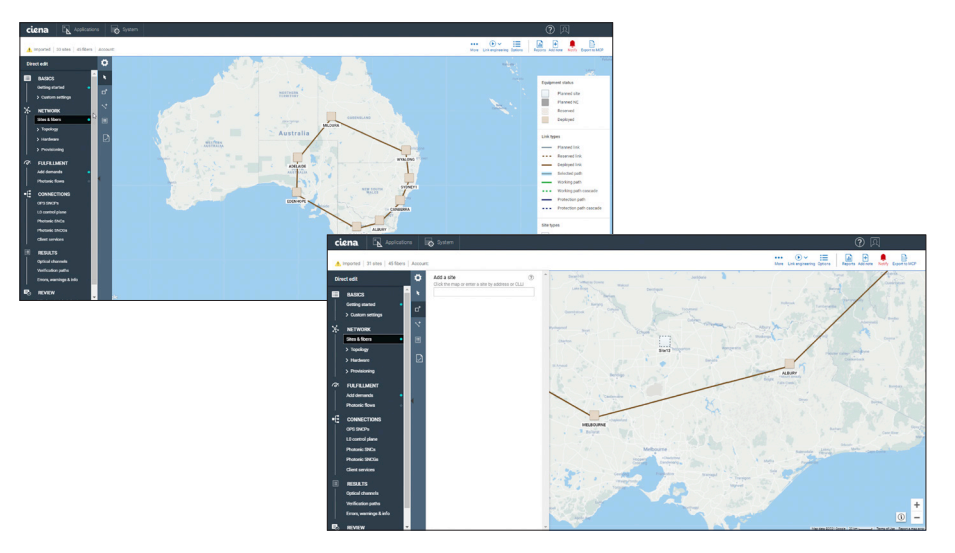

cambiantes del mercado *Figura 1. La GUI fácil de usar de PlannerPlus facilita los desarrollos de redes* 

#### Funciones y beneficios

- Acelera el flujo de trabajo para la gestión de la capacidad desde el monitoreo de utilización de la red, la planificación de equipos y servicios, la puesta en servicio de los dispositivos y la activación de servicios mediante una perfecta integración con el controlador de dominios MCP
- Ofrece planificación en línea basada en la topología de red viva, la caracterización de fibra y la información de utilización para lograr diseños precisos, lo que consolida los datos de planificación en un solo lugar y elimina la necesidad de consultar registros obsoletos
- Facilita las simulaciones de escenarios de fallas para garantizar la validación de la capacidad de supervivencia de la red en condiciones de fallos simultáneos
- Cuenta con una intuitiva interfaz gráfica de usuario (GUI) para visualizar fácilmente la estructura y el diseño de la red con vistas de los estados planificados, reservados y desplegados
- Optimiza la utilización de los activos de redes ópticas con diseños que toleran las previsiones y están preparados para el futuro crecimiento
- Ahorra tiempo y esfuerzo manual, lo que reduce el horizonte de planificación y permite la planificación dinámica para adaptarse a las condiciones

Planificación de rutas de fibra (nuevos despliegues) Planificación de la capacidad (despliegues existentes)

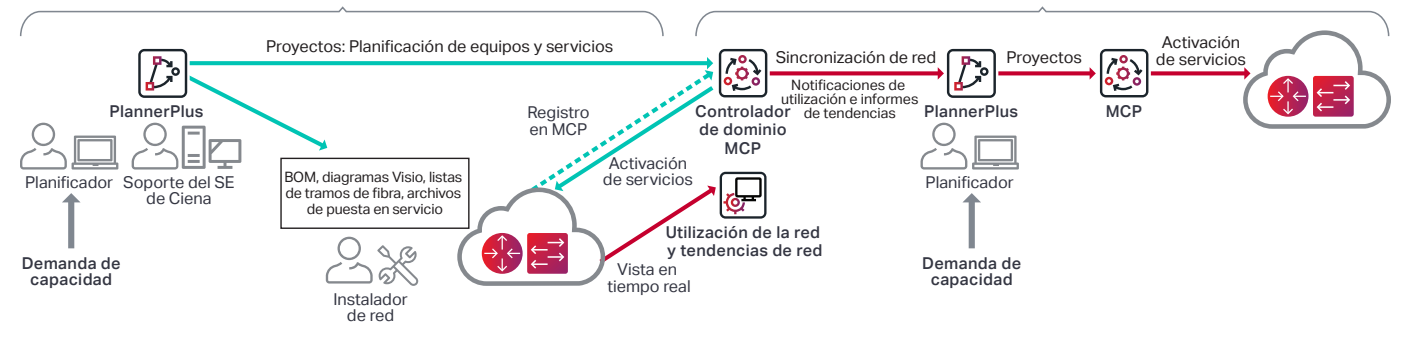

*Figura 2. Las capacidades de PlannerPlus están totalmente integradas al controlador de dominio MCP de Ciena, lo que acelera la activación de equipos y la gestión de la capacidad* 

#### **Planificación en línea integrada**

En general, la planificación de las rutas de fibra y la planificación de la capacidad de los servicios son tareas que insumen mucho tiempo y requieren mucho esfuerzo manual y procesamiento de información debido a que los datos fuera de línea no están actualizados y por lo tanto, se realizan con poca frecuencia para un horizonte de tiempo a largo plazo. Con PlannerPlus se reduce considerablemente el tiempo y el esfuerzo para permitir ampliaciones de redes cada vez mayores y evitar gastos de capital hoy para una capacidad que estará infrautilizada en los meses futuros.

El software de PlannerPlus funciona sin problemas con MCP para que los nuevos diseños de red puedan desplegarse fácilmente mediante archivos de puesta en servicio generados previamente y para que las ampliaciones de red se basen con precisión en la topología de la red en vivo y en los datos de utilización de la fibra, el espectro y los servicios de clientes Ethernet. Los parámetros capturados por MCP incluyen todos los componentes fotónicos, su ubicación en las repisas, códigos de partes y números de serie. La captura también incluye distintos parámetros de fibra como la pérdida de fibra por tramo y el tipo de fibra, los parámetros específicos de las longitudes de onda, como la frecuencia, la dispersión de modo de polarización (PMD) y la clase de modulación. Esto proporciona una vista precisa de la red tal como está desplegada para la base de las ampliaciones de la red y la expansión de los servicios, lo cual elimina las especulaciones relativas a la gestión de la capacidad, reduciendo los errores y los ajustes manuales.

Cuando se completa el diseño de una red en PlannerPlus, se importa a MCP como un proyecto y los nuevos equipos aparecen en estado planificado hasta que se ponen en servicio, se encienden y se registran en MCP. MCP ofrece visibilidad integral y centralizada de los elementos de red y servicios en múltiples vistas: desplegado, planificado y programado (para servicios con fecha futura de activación).

[Ciena's MCP domain controller](https://www.ciena.com/products/manage-control-plan/?src=collateral&kid=11994) Obtenga más información

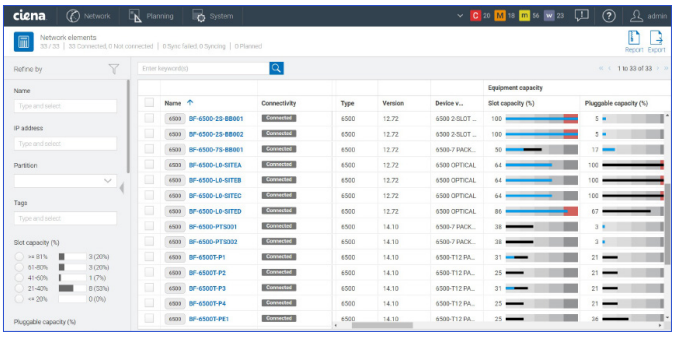

| ciena.<br>(C) Network                                         | $\n  Example 7\n  Planning$ | <b>B</b> System                    |            |                           |                           | $\vee$ <b>C</b> 20 <b>M</b> is <b>m</b> so <b>w</b> 23 <b>U</b> |                    | (2)<br>$\mathcal{L}$ admin        |
|---------------------------------------------------------------|-----------------------------|------------------------------------|------------|---------------------------|---------------------------|-----------------------------------------------------------------|--------------------|-----------------------------------|
| Transport services<br>41/41                                   |                             |                                    |            |                           |                           |                                                                 |                    | $^+$<br>з<br>Report Export Create |
| $\overline{\mathsf{Q}}$<br>Y<br>Enter keyword(s)<br>Refine by |                             |                                    |            |                           | $\ll$ < 1 to 41 of 41 > > |                                                                 |                    |                                   |
| Network element                                               |                             | Name 个                             | Type       | Operational               | Provisioned capacity (%)  | Frequency                                                       | SNR margin         | SNCG                              |
| Type and select                                               | o                           | <b>ELD B180-WSALC-D-WLALLLDP6</b>  | Photonic   | $\mathsf{u}_{\mathsf{p}}$ | $\circ$                   | 192,600000 TH                                                   |                    |                                   |
| Customer name<br>$\checkmark$                                 | o                           | <b>ED RIBOWSN-C-DWLANLIDP6_SNC</b> | SNC        | $\mathbf{u}$              |                           | 192,600000 TH                                                   |                    | 8180-WSA-C-                       |
| Tacc                                                          | □                           | <b>ALL WSS A B VILSe LLDP16</b>    | Photonic   | $\mathbf{u}$              | $13 -$                    | 192.3000 THz -                                                  | $2.94 \rightarrow$ |                                   |
| Type and select                                               | □                           | <b>NUMBER OF STREET</b>            | SNC        | $\mathbf{u}$              |                           | 192.300000 TH                                                   |                    | WS5-A-B-WL5                       |
| Provisioned capacity                                          | o                           | <b>NEWSSACWLSeLLDP17</b>           | Photonic   | $\mathbf{u}$              | $13 -$                    | 192.1000 THz -                                                  | $2.75 \rightarrow$ |                                   |
| $>181\%$<br>1 (9%)<br>61-00%<br>$O(0\%)$                      | o                           | <b>CD</b> WSSACWLSeLLDP17_SNC      | <b>SNC</b> | $\mathbf{u}_0$            |                           | 192.100000 TH                                                   |                    | WS5AC-WLS                         |
| $41 - 60%$<br>0 (0%)<br>O(05)<br>$21 - 40\%$                  | o                           | A.D. wss B.D.WLSe LLDP18           | Photonic   | $\mathbf{u}$              | $13 -$                    | 191,9000 THz -                                                  | 3.28               |                                   |
| $= 20%$<br>10 (91%)                                           | o                           | <b>CD</b> WSSB-D-WLSe-LLDP18_SNC   | <b>SNC</b> | $\mathbf{u}_0$            |                           | 191,900000 TH                                                   |                    | WS5-B-D-WLS                       |
| $\times$ Type<br>Photonic                                     | ۰                           | ALD WSS C-D-WLSe LLDP19            | Photonic   | $\mathsf{u}_{\mathsf{D}}$ | $13 -$                    | 191,7000 THz -                                                  | $2.75 + -$         |                                   |
| $\Box$ SNO                                                    | ▣                           | <b>ALL WSSCOWLSeLLEP19_SNC</b>     | SNC        | $\mathbf{u}_0$            |                           | 191.700000 TH:                                                  |                    | WSS.C.D-WLS                       |
| Transport Client                                              |                             |                                    |            |                           | ٠                         |                                                                 |                    | $\ddot{\phantom{1}}$              |

*Figura 3. La utilización de red de los equipos y servicios se visualiza claramente en la interfaz GUI del MCP* 

#### **La planificación de la capa fotónica es más sencilla**

Con PlannerPlus, los operadores de red pueden diseñar y validar las redes fotónicas con multiplexación por división de longitud de onda densa (DWDM) mediante ingeniería de enlaces sofisticada, lo que resulta en diseños garantizados a lo largo del ciclo de vida del sistema. PlannerPlus ofrece una amplia variedad de configuraciones para la planificación de líneas fotónicas sobre rutas de fibra, con soporte para longitudes de onda de 10G y 800G, así como la planificación de servicios de clientes sobre esas longitudes de onda.

PlannerPlus simplifica los pasos esenciales del diseño de red, ya sea para iniciar despliegues nuevos o para ampliar una red existente:

- 1. Configurar perfiles por primera vez
- 2. De manera opcional, importar la captura de red del MCP y luego ingresar la información de la topología, incluyendo los sitios y las fibras
- 3. Ingresar las demandas de capacidad sobre las longitudes y/o servicios de clientes
- 4. Realizar la ingeniería de enlaces para la planificación de rutas de fibra y la viabilidad de rutas para la planificación de la capacidad de los servicios
- 5. Revisar la BOM
- 6. Crear una cotización
- 7. Generar paquetes de despliegues, incluidos los archivos de puesta en servicio pregenerados
- 8. Completar el proyecto para subirlo a MCP para la gestión del ciclo de vida de la red

### **La diversidad de funciones permite diseños personalizados**

Flujos de trabajo flexibles para el usuario – Los usuarios pueden definir los perfiles de ajustes personalizados para repisas, nodos, sitios y diseño para aportar consistencia en múltiples ciclos de planificación. PlannerPlus ofrece varios flujos de trabajo:

- Flujo de trabajo guiado para la ubicación automática de los componentes fotónicos y la ingeniería automática de enlaces, con la posibilidad de revisar múltiples escenarios antes de aceptar el diseño y crear la BOM.
- Flujo de trabajo de edición directa para el control total del usuario en cada paso del proceso de planificación, incluida la ubicación manual de componentes fotónicos y la selección de grados fotónicos, lo cual es particularmente útil para la planificación de redes existentes.

Tipos de fibra – Existe soporte para una amplia variedad de tipos de fibra y pueden seleccionarse durante el proceso de diseño de rutas de fibra, como la fibra sin dispersión desplazada (NDSF), la fibra de gran área efectiva (ELEAF) y TrueWave Reduced Slope (TWRS). Los tramos y los dominios pueden contener una combinación de los tipos de fibra admitidos. Además, tiene soporte de TrueWave Classic (TWC), DSF, LS, Tera y TW Reach para aplicaciones específicas.

# Ingeniería automática de enlaces (Automatic Link

Engineering, ALE) – Con el uso de algoritmos de diseño sofisticados, los componentes fotónicos como los conmutadores selectivos de longitudes de onda (Wavelength Selective Switch, WSS), los multiplexores/

demultiplexores de canales (Channel Mux/Demux, CMD), pads, y amplificadores se pueden optimizar para alcanzar objetivos de rendimiento predefinidos de final de vida útil en función de los márgenes de antigüedad predefinidos. Los componentes se ubican y configuran selectivamente y las rutas se validan en función de la tolerancia a las previsiones antes de crear canales ópticos.

Visor de espectro – PlannerPlus proporciona al usuario una representación gráfica intuitiva de cómo se utiliza y planifica el espectro para canales ópticos como longitudes de onda con frecuencias centrales, junto con bandas de protección de canales que incluyen las estructuras de inserción y extracción. Los usuarios tienen una idea clara de las frecuencias que quedan disponibles.

Protección de rutas ópticas – PlannerPlus soporta diseños de red con malla restaurable mediante plano de control fotónico o conjuntos explícitos de listas de tránsito designadas (DTL). Además, la ubicación de conmutadores de protección óptica (OPS) es una parte crítica del proceso de planificación y se incorpora al flujo de trabajo.

Flujos fotónicos – Los usuarios pueden simular las demandas de tráfico de los clientes con la creación de flujos fotónicos para garantizar que la red pueda soportar el crecimiento futuro. Se admiten longitudes de onda extranjeras para simulaciones de viabilidad, en función de los parámetros de entrada especificados por el usuario. PlannerPlus puede analizar y validar la viabilidad de los flujos fotónicos de las interfaces DWDM seleccionadas en todas las rutas en función de la ruta más corta, las cinco rutas más cortas o la selección explícita.

#### Enrutamiento de longitudes de onda y de servicios de

clientes – PlannerPlus direcciona las longitudes de onda y los servicios de clientes de la manera más eficiente, determina las dimensiones de los enlaces que se requieren para el soporte de las demandas previstas de tráfico e identifica los equipos requeridos para terminar estos enlaces. También se calculan las rutas de restauración para la supervivencia óptica. Cuando se importa al MCP, se reserva el espectro necesario para las longitudes de onda planificadas, lo que elimina la necesidad de métodos de seguimiento manual.

Análisis de fallas automatizado – PlannerPlus puede simular escenarios de fallas simultáneas, prever tiempos de restauración, optimizar la red para baja latencia e identificar el ancho de banda adicional necesario para el soporte de distintos escenarios de restauración. Se puede ejecutar en forma automática una simulación de puntos posibles de fallas. Se genera un informe detallado que muestra los efectos de una falla simulada de cada nodo, línea, paquete de protección o módulo de línea en la red.

Planning Tool Calibrator – Las estimaciones de la pérdida de fibra son críticas para la planificación óptica. La aplicación Planning Tool Calibrator de [Liquid Spectrum™](https://www.ciena.com/products/liquid-spectrum/) está integrada al MCP y recopila, consolida y muestra las mediciones de pérdidas de fibra reales para cada fibra en comparación con la pérdida planificada inicialmente con PlannerPlus. La pérdida planificada puede contrastarse con las mediciones reales para ajustar los márgenes de pérdida de fibra para el siguiente ciclo de planificación y optimizar la utilización de activos.

Informes de parámetros ópticos – Los informes incluyen información sobre la ruta de longitud de onda, la relación señal-ruido óptica (OSNR), el margen OSNR, el margen de potencia, la dispersión y el cálculo de latencia para cada ruta óptica en el diseño analizado. La información está disponible en forma de resúmenes en pantalla y también como informes exportables.

API para operaciones automatizadas – Las capacidades de PlannerPlus también están disponibles mediante API abiertas para la recuperación automatizada de los datos relevantes de planificación mediante los sistemas de soporte operativo (OSS) de backend.

## **Rápida rentabilidad con MCP Applications Services de Ciena**

MCP Applications Services de Ciena ofrecen la gestión desde un solo punto de servicio para facilitar el despliegue de la solución PlannerPlus. Los servicios ayudan a superar la falta de recursos o deficiencias técnicas, lo que permite

Ciena's MCP Services [Obtenga más información](https://www.ciena.com/products/manage-control-plan/mcp-services/?src=collateral&kid=11994)  $\rightarrow$ 

aprovechar los beneficios de la solución lo más rápido posible. Con amplia experiencia y profundos conocimientos en sistemas de operaciones y gestión, el equipo de servicios de Ciena pueden ayudarle en todas las etapas del proceso: consultoría, implementación, integración de sistemas, mantenimiento, optimización y aprendizaje. También disponemos de Servicios gestionados, para garantizar la gestión completa de la solución.

#### **Especificaciones técnicas**

PlannerPlus soporta diseños de redes para los siguientes productos de Ciena. Para la planificación de otros productos que no figuren en esta lista o para más información, contáctese con su gerente de cuentas de Ciena:

- Familia 6500
- 6500 Reconfigurable Line System (RLS)
- Soporte para WaveLogic™ 5 Extreme y para todos los módems WaveLogic
- Familia Waveserver®

La funcionalidad completa de PlannerPlus está disponible a través de la licencia MCP Plus.

PlannerPlus puede desplegarse en el sitio en una red privada junto con MCP o es accesible a través de la nube como software como servicio (SaaS). El software de PlannerPlus es compatible con los servidores Red Hat Enterprise Linux (RHEL) 7.x, Oracle Linux 7.x, o CentOS 7.x y es accesible a través de un cliente web HTML 5 que utiliza el navegador web Chrome.

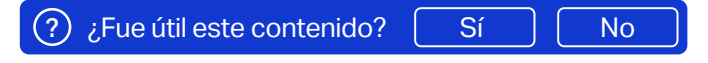

Ciena puede realizar cambios periódicamente en los productos o las especificaciones que se presentan en este documento sin previo aviso. Ciena y el logotipo de Ciena son marcas registradas de Ciena Corporation en EE. UU. y otros países. Una lista completa de las marcas registradas de Ciena se encuentra disponible<br>en www.ciena.com. Las marcas de terceros son propiedad de sus re © 2023 Ciena® Corporation. Todos los derechos reservados. Tenga en cuenta que esta es una traducción de un documento en inglés. En caso de discrepancias,<br>prevalecerá la versión en inglés. DS363\_es\_LA 3.2023

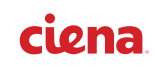